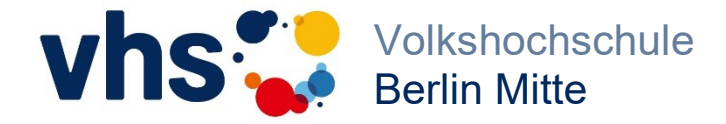

## Kurse Grundlagen Computer und Handy Bildung in leichter Sprache

per Post: anmeldung@vhsmitte.de per Telefon: 030 9018 37474

## Was kann man mit Computer und Internet machen? Bildung in leichter Sprache - für Menschen, die lieber langsam lernen

In Kooperation mit Lebenshilfe Berlin

Arbeiten Sie neu mit dem Computer: Einen Computer zu bedienen, ist gar nicht so schwer! Dieser Kurs zeigt Ihnen, wie Sie mit dem Computer richtig umgehen. Sie lernen den Umgang mit der Maus und der Tastatur. Wir schreiben einfache Texte und gestalten sie.

Sind Sie schon fortgeschritten: Dieser Kurs zeigt Ihnen, wie Sie im Internet suchen, lernen und Unterhaltung finden. Der Kurs stellt sich nach Ihren Bedürfnissen zusammen.

Zum Beispiel:

- Wie funktioniert der Computer?
- Wie schreibe ich einen Text?
- Wie kann ich meinen Text schön gestalten?
- Wie füge ich Bilder ein?
- Wie funktioniert das Internet?
- Wie schreibe und empfange ich E-Mails?
- Wie finde ich Informationen?

Ihr Dozent: Metin Bulut studierte Betriebswirtschaftslehre und ist bei der Deutschen Telekom AG tätig. Zu seinen Aufgaben gehören unter anderem Anwender zu schulen, die ihr gelerntes Wissen sofort umsetzen müssen. Genau dieses Prinzip setzt er für die Teilnehmer der VHS um. Er wird Sie für Computer-, Internet und Sicherheitsfragen begeistern: "Einfach, praxisnah und leicht verständlich, so sollten Kurse sein."

Metin Bulut Mi500-030F 09.03.-06.04.2022 10 Unterrichtseinheiten 6-7 Teilnehmer/-innen 5 x Mi, 16.30-18.00 Uhr 10,00 EURO Entgelt VHS, Antonstr. 37 10,00 EURO ermäßigt Raum 204 (EDV)